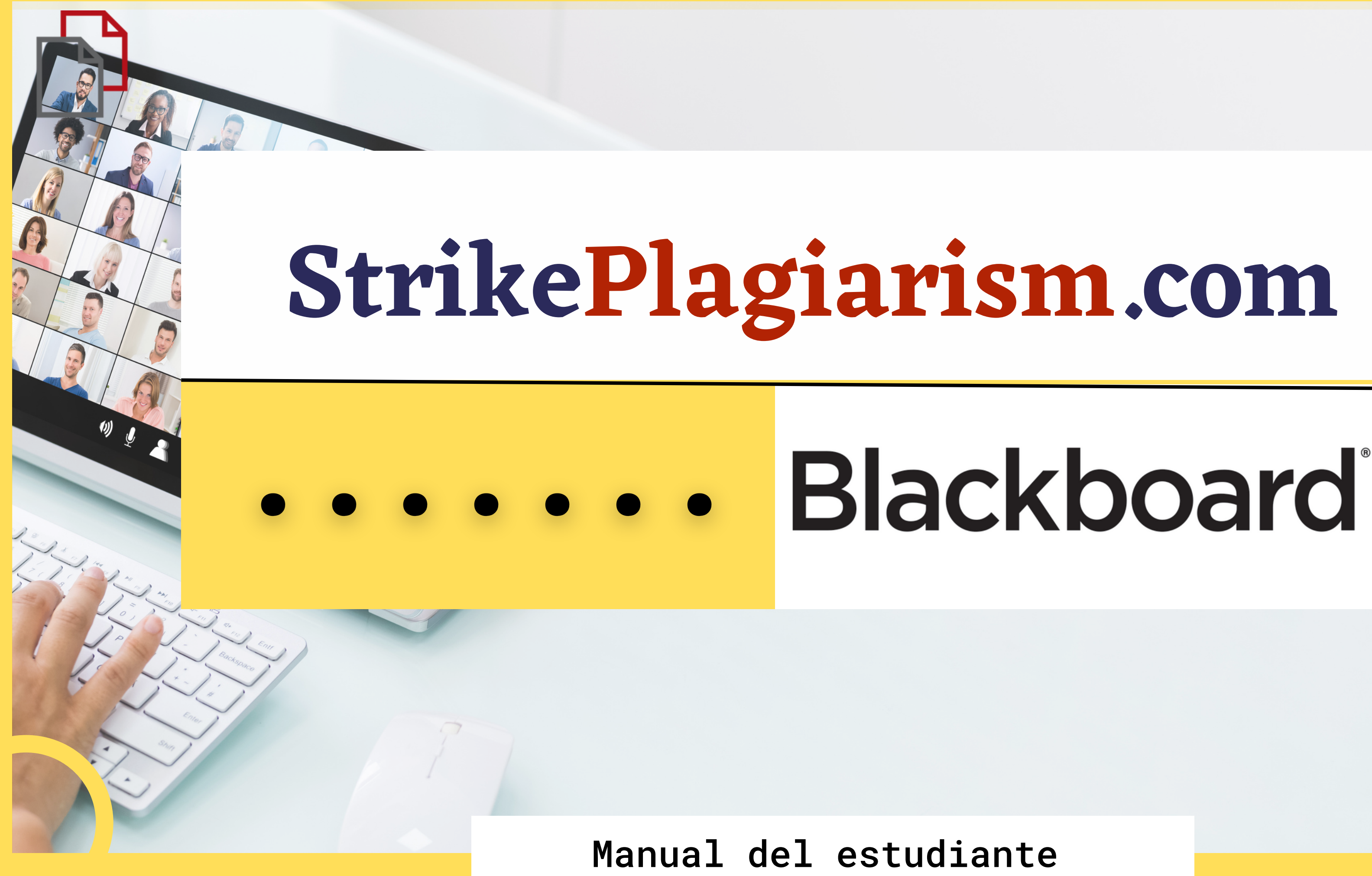

# Blackboard.

NOMBRE DE USUARIO

CONTRASEÑA

Iniciar sesión

¿Ha olvidado su contraseña?

# Accede a la cuenta como estudiante

## Elija el curso de la lista de cursos.

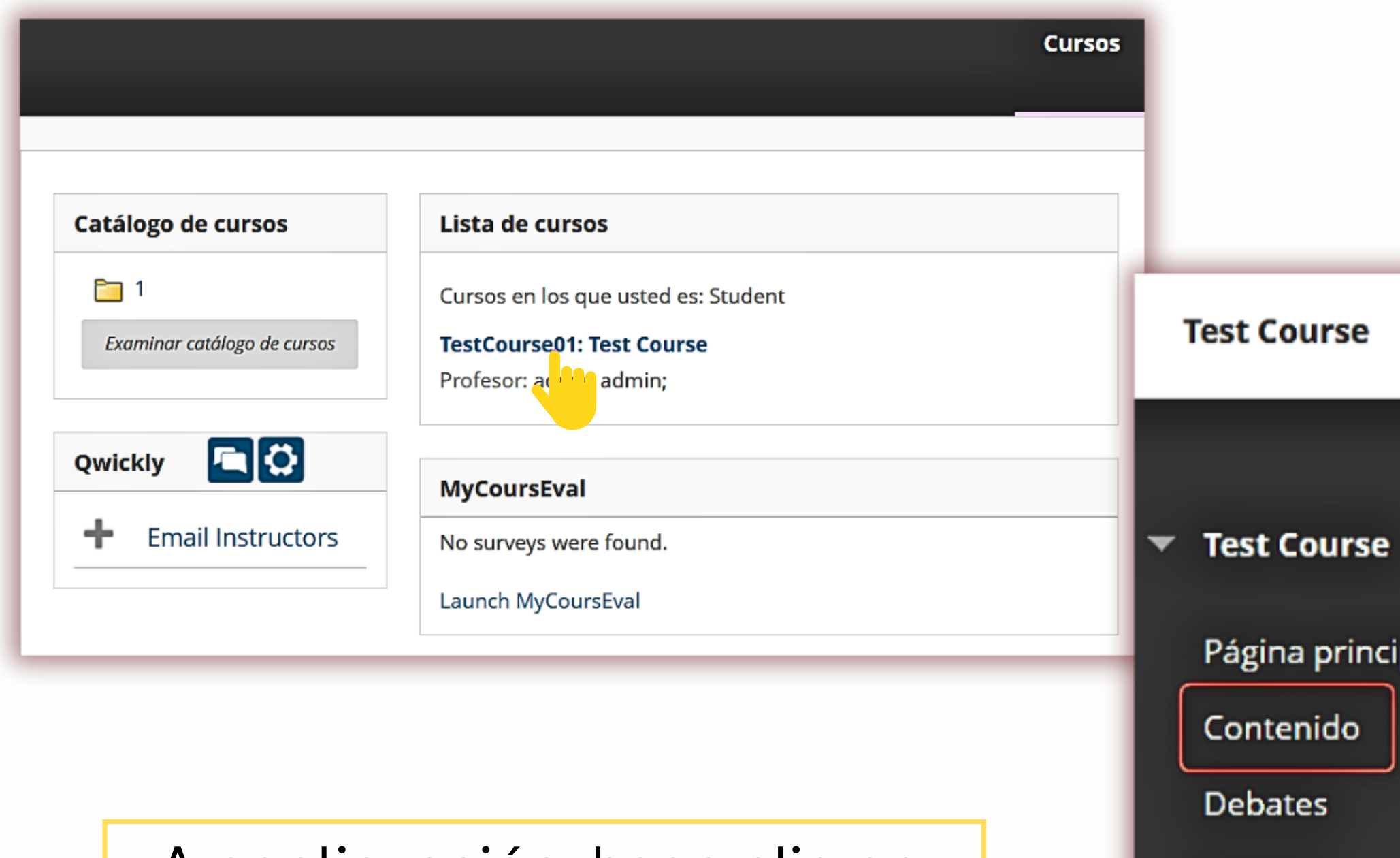

A continuación, haga clic en el contenido.

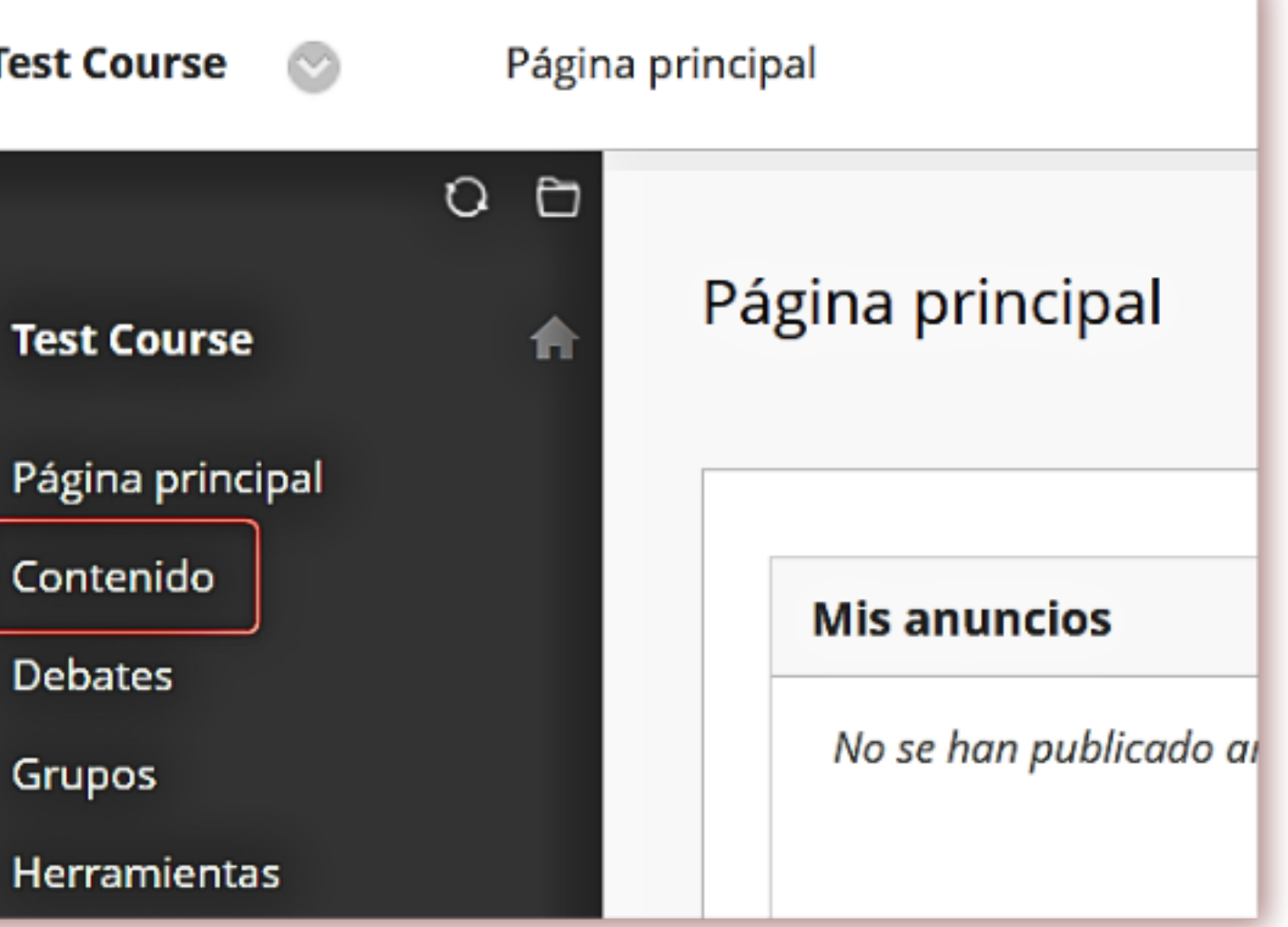

Grupos

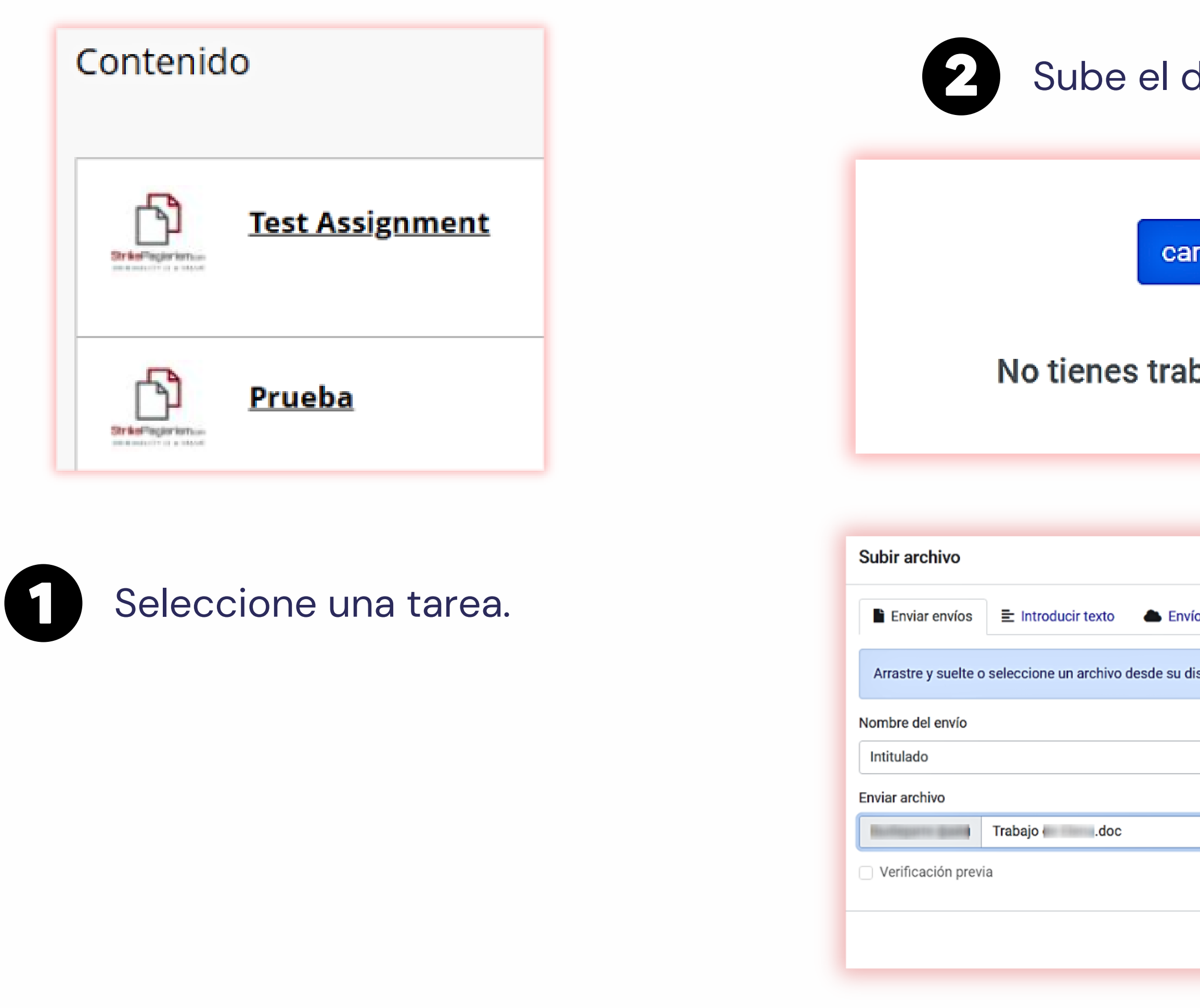

## Sube el documento.

cargar documento

## No tienes trabajo activo en esta tarea

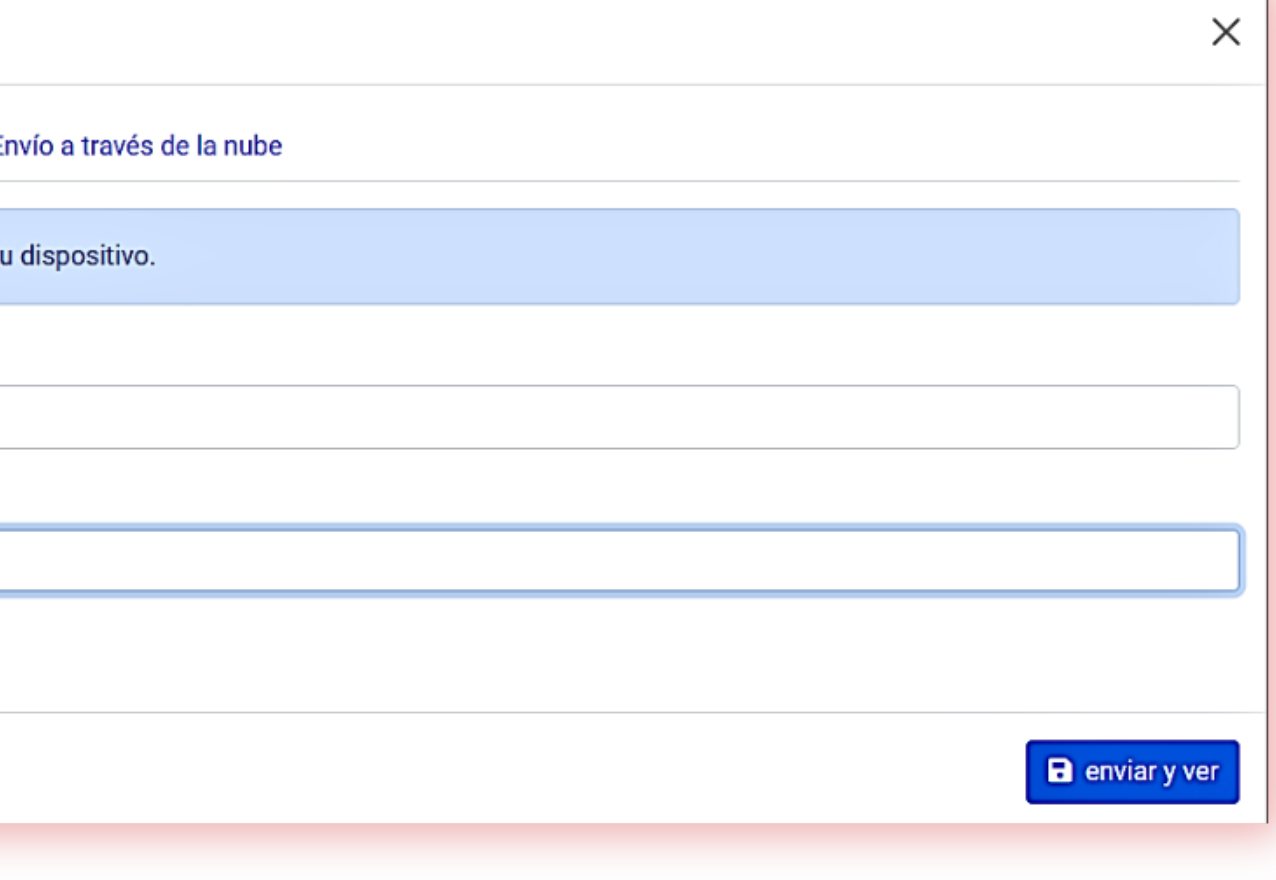

# Tras la presentación, se modifica el estado de su documento.

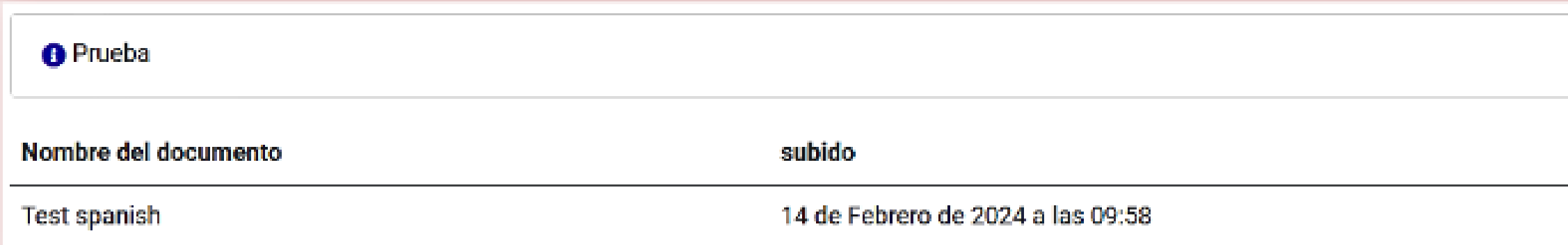

Una vez que el profesor haya revisado y calificado tu trabajo, podrás ver el resultado y ver el informe.

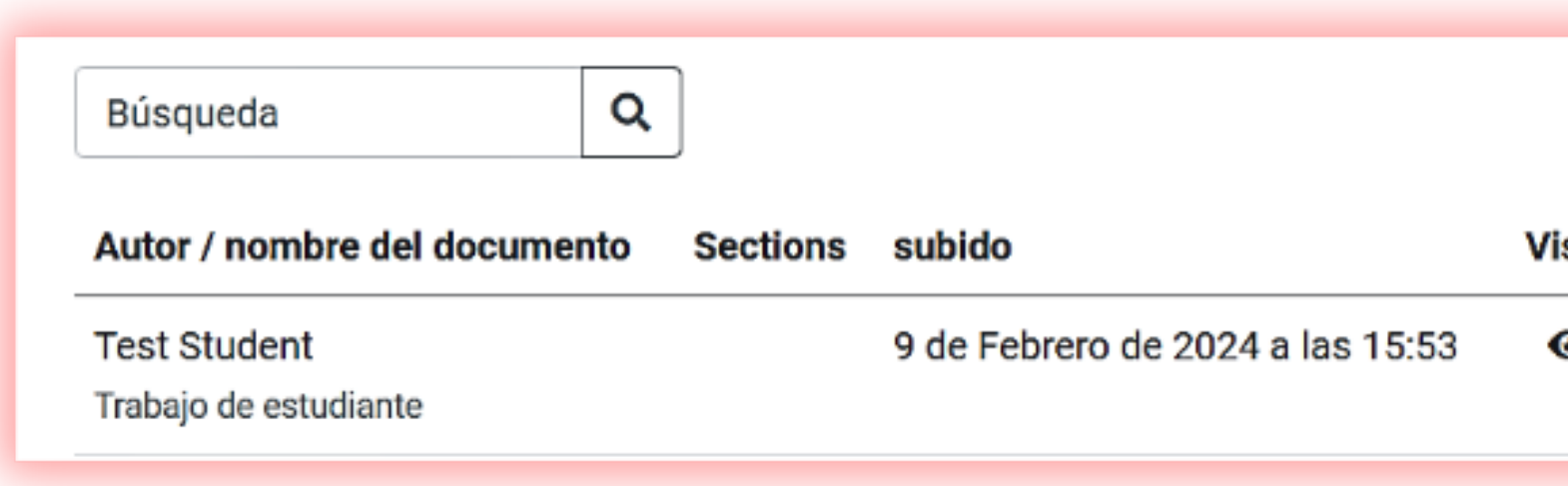

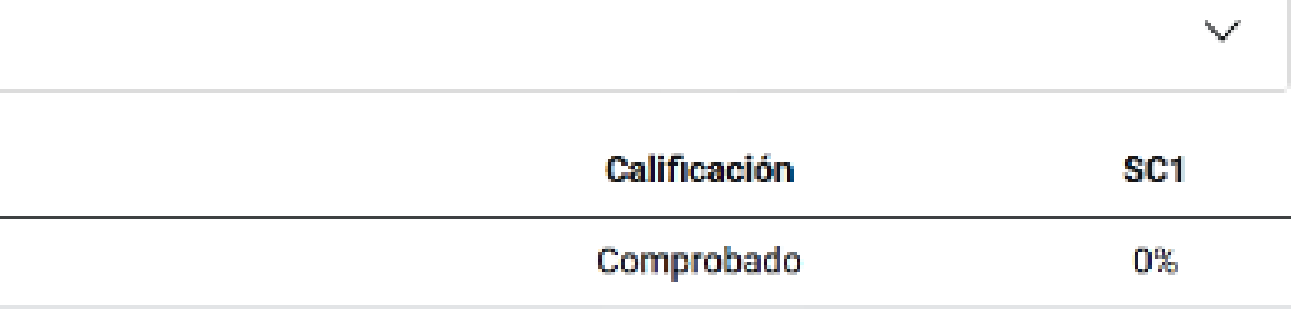

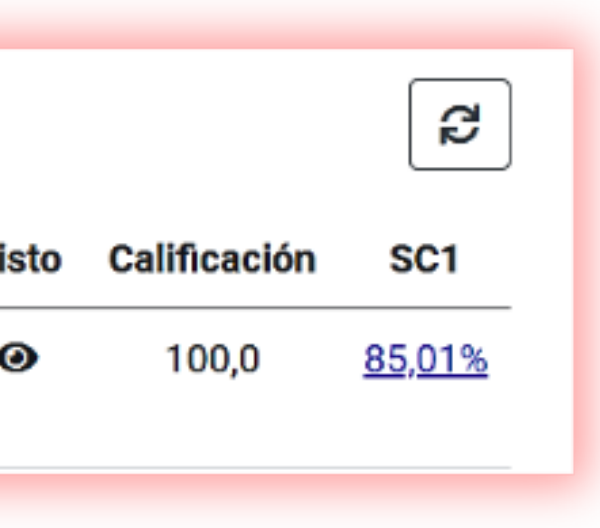

# Abre el informe interactivo y analiza los comentarios

↑ StrikePlagiarism.com

Test university Spanish

**Trabajo** 

Titulo

Autor

Promotor

 $\checkmark$ 

 $\sim$ 

 $\checkmark$ 

 $\checkmark$ 

## **Metadatos**

### **Alertas**

En esta sección, puede encontrar información sobre modificaciones de texto que pueden tener como objetivo moderar los resultados del análisis. Invisible para la persona que evalúa el contenido del documento en una copia impresa o en un archivo, influyen en las frases comparadas durante el análisis de texto (al causar errores ortográficos intencionados) para ocultar préstamos y falsificar valores en el Informe de similitud. Debe evaluarse si las modificaciones son intencionales o no.

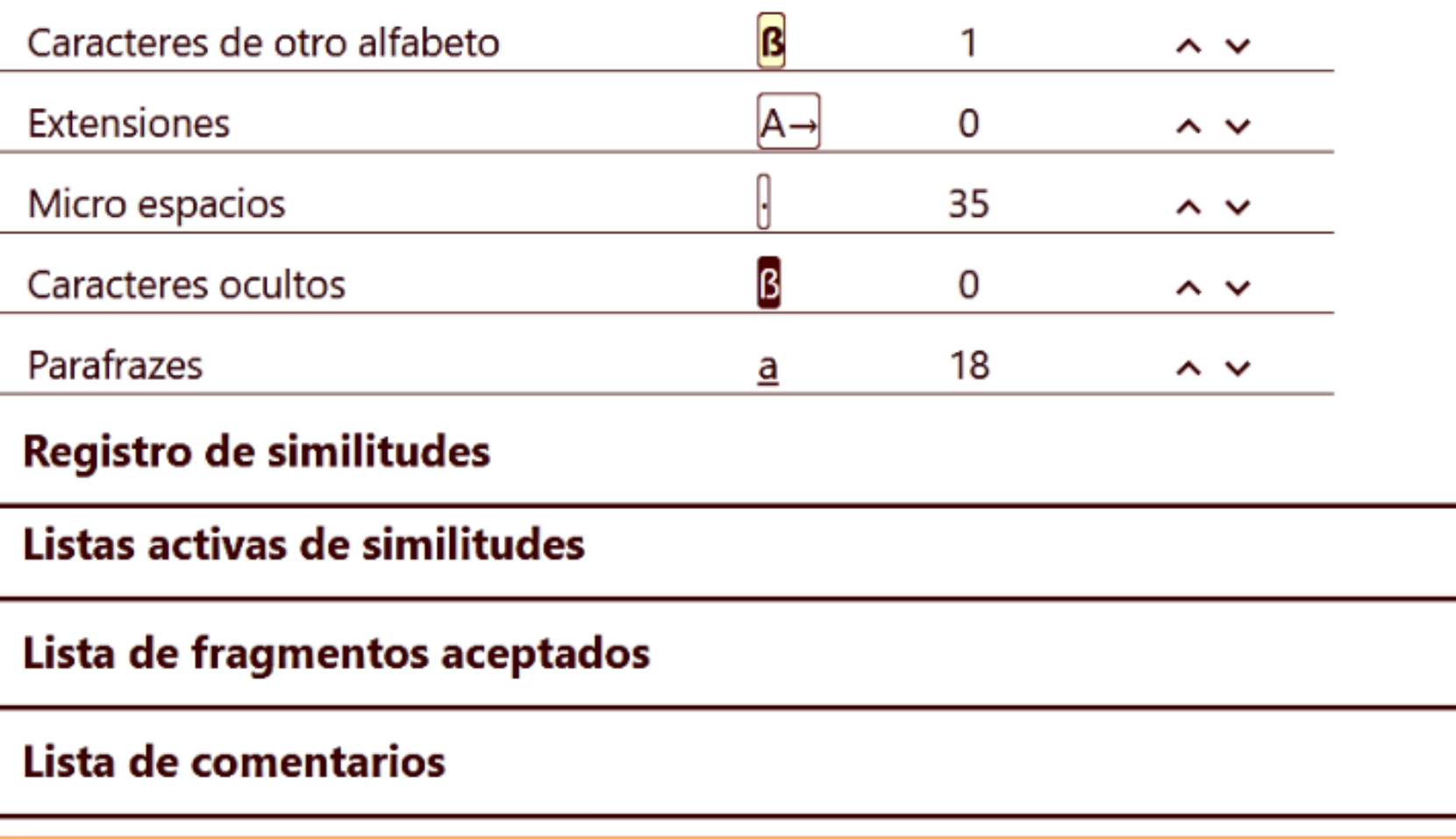

骨 El Mar Menor la laguna salada más grande de Europa, se enfrenta a la posibilidad de un nuevo episodio de agotamiento de oxígeno (anoxia) y "muerte masiva de organismos como ya ocurrió en 2019 y 2021. Así lo advierte un informe del Instituto Español  $\odot$ de Oceanografía (IEO, CSIC), encargado por el Ministerio para la Transición Ecológica y el Reto Demográfico a raíz del episodio de lluvias torrenciales del pasado marzo à El texto concluye que episodios como este o la calima que se vivió también ese mes Prodrían agravar el deterioro acumulado de la laguna murciana, ya gravemente afectada por "el proceso de eutrofización que ha venido sufriendo en las últimas décadas". La  $\hat{\phantom{1}}$ eutrofización el enriquecimiento excesivo en nutrientes de un ecosistema acuático, que  $\checkmark$ provoca un crecimiento descontrolado de las algas que impiden la entrada de oxígeno, es la principal enfermedad que sufre el Mar Menor desde hace años. Su causa es el aporte masivo de nutrientes procedentes de la actividad humana, fundamentalmente de la agricultura intensiva y el turismo masivo. HYPERLINK "https://www.rtve.es/noticias/20210824/esta-pasando-mar-menor/2163403.shtml"

**żQue está pasando en el Mar Menor? Claves para entender el desastre Estas sustancias,** principalmente nitrógeno y fósforo, entran en la laguna a través de la escorrentía superficial en las ramblas, mediante las aguas subterráneas o por arrastre de agua y materiales de cuenca durante las lluvias torrenciales como las sucedidas los últimos meses, por citar algunos ejemplos.

El pasado mes de marzo fue el más húmedo en la Región de Murcia en los últimos 62 anos y ha coincidido, además, con dos episodios de calima de especial intensidad. Estas anomalías climáticas unidas al estado de alta concentración de nutrientes ya existente en la laguna salada forman un "cóctel perfecto para el crecimiento rápido de especies como macroalgas, según un comunicado del Ministerio.

Fecha del informe 14.09.2023 Fecha de edición 09.02.2024

Español ~

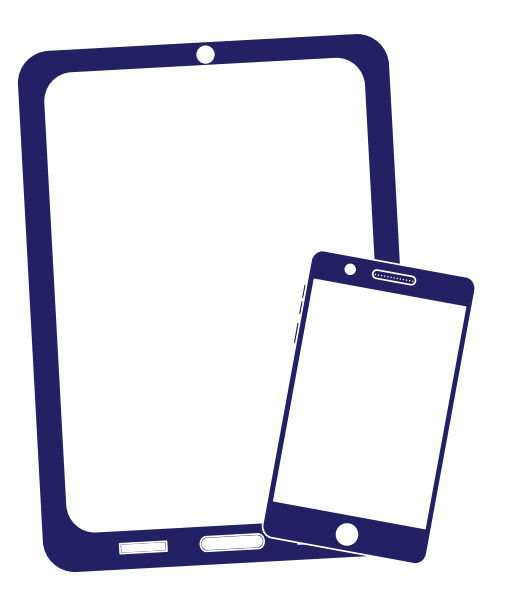

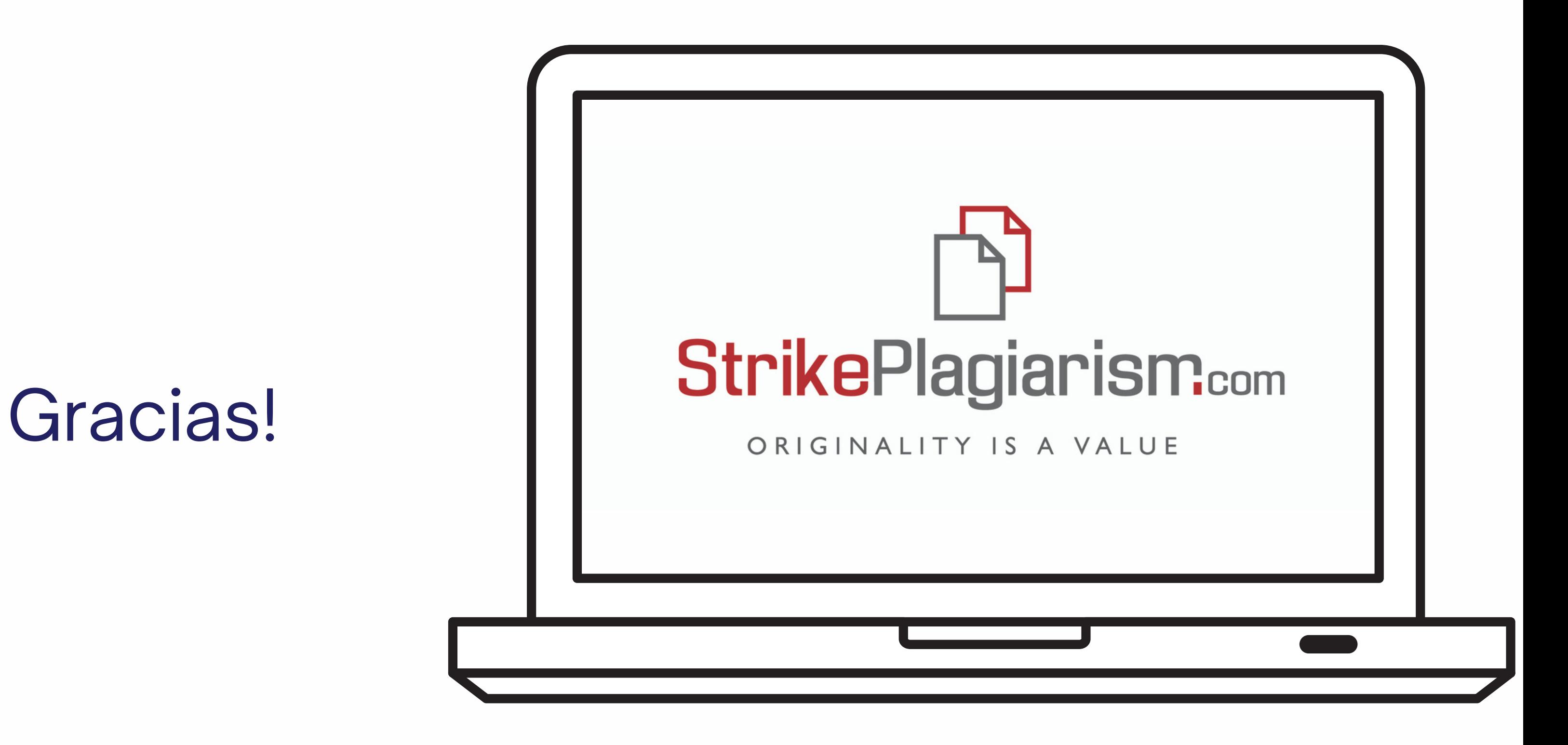

Si tiene alguna pregunta, por favor contáctenos contact@strikeplagiarism.com